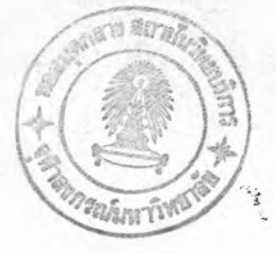

บทที่ 3

## ผลการวิเคราะห์และเปรียบเทียบ

ในบทนี้จะเสนอผลการวิเคราะห์ที่ได้จากหลักการที่กล่าวมาในบทที่แล้ว โดยที่ผลการ วิเคราะห์ในตัวอย่างที่ 1 และ 2 จะเปรียบเทียบกับผลที่ได้จากการวิเคราะห์โครงสร้างด้วย ที่ใช้การวิเคราะห์อันดับที่สองจากการเสนอของ วิธีอิลาสติก-พลาสติก Korn uas Galambos (4) และผลที่ได้จากการวิเคราะห์โครงสร้างด้วยวิธีอิลาสติก-พลาสติก ที่ใช้การ วิเคราะห์อันดับแรกจากการเสนอของ Wang(2) ส่วนตัวอย่างที่ 3 จะเป็นการวิเคราะห์โครง สร้างที่ได้จากการคำนวณออกแบบอย่างเหมาะที่สุดโดยวิธีพลาสติก ซึ่งเสนอโดยวิโรจน์(7)

## 3.1 ตัวอย่างผลการวิเคราะห์และเปรียบเทียบ

เบ็นการวิเคราะห์โครงสร้าง 4 ชั้น 1 ช่วง มีลักษณะของ ตัวอย่างที่ 1 โครงสร้างและแรงกระทำดังแสดงในรูปที่ 3.1 โดยที่ชิ้นส่วนต่าง ๆ ในโครงสร้างที่ใช้รับ นรงกระทำไม่ได้มีนี้นฐานมาจากการออกแบบแต่อย่างใด แต่คุณสมบัติต่าง ๆ ที่กำหนดขึ้นของ โครงสร้างนี้ก็เพื่อที่จะใช้แสดงให้เห็นถึง โครงสร้างที่เกิดการสูญเสียเสถียรภาพก่อนถึงเวลา อันควร (Premature Instability) สำหรับวัตถุประสงค์ของตัวอย่างนี้ก็เพื่อที่จะ

- เปรียบเทียบผลการวิเคราะห์จากหลักการที่เสนอกับงานวิจัยที่ผ่านมา  $1.$
- ศึกษาพฤติกรรมของโครงสร้างที่มีลำดับขั้นของความไม่เป็นเชิงเส้นสูง  $2.$ (High Degree of Nonlinearity) ที่น้ำหนักบรรทุกใช้งาน
- 3. ตรวจสอบความถูกต้องของโปรแกรม

จากผลการวิเคราะห์ที่ได้ชิ่งจะนำเสนอใน 3 ลักษณะคือ กราฟแสดงความสัมพันธ์ ระหว่างแรงกระทำกับการเปลี่ยนตำแหน่งตั้งแต่จุดหมุนพลาสติกจุดแรกจนถึงจุดสุดท้าย ดังแสดง ในรูปที่ 3.2 ค่าตัวประกอบน้ำหนักบรรทุกที่จุดวิบัติของโครงสร้าง ดังแสดงในตารางที่ 3.1 และ ตำแหน่งและลำดับของการเกิดจุดหมุนพลาสติกทุก ๆ จุด จนกระทั่งโครงสร้างเกิดการ วิบัติ ดังแสดงในรูปที่ 3.3 โดยที่การนำเสนอทั้ง 3 ลักษณะนี้ จะเปรียบเทียบกับ ผลการ วิเคราะห์ของ Korn และ Galambos (4) และ Wang (2) จะเห็นว่าโครงสร้างใน รูปที่ 3.1 ซึ่งเป็นโครงสร้างที่มีลำดับขั้นของความไม่เป็นเชิงเส้นสูง โดยทราบได้จากอัตรา ส่วนระหว่างการเปลี่ยนตำแหน่งที่จุดยอดของโครงสร้างที่ได้จากการวิเคราะห์อันดับที่สองเทียบ กับการวิเคราะห์อันดับแรกที่มีค่าถึง 1.30 เกิดการสูบเสียเสถียรภาพหลังจากที่เกิดจดหมน นลาสติกขึ้นเพียง 2 จุด ในขณะที่ผลการวิเคราะห์ของ Korn และ Galambos (4) เกิดจุด หมุนพลาสติกชิ้น 4 จุด และผลการวิเคราะห์ของ Wang (2) เกิดจุดหมุนพลาสติกชิ้น 12 จุด ้ทั้งนี้เนื่องจากในงานวิจัยครั้งนี้ จุดหมุนพลาสติกมิได้หมายถึง การเปลี่ยนแปลงสติฟเนสทางดัด เนียงอย่างเดียว แต่รวมถึงการเปลี่ยนแปลงสติฟเนสทางแนวแกนด้วย โดยที่ค่าตัวประกอบน้ำ หนักบรรทุก ณ ตำแหน่งที่เกิดจุดหมุนพลาสติกทั้ง 2 จุดนั้น ก็คำนวณมาจากเงื่อนไขในการเกิด จุดหมุนพลาสติก ในสมการที่ (2.16) ซึ่งเบ็นเงื่อนไขเนื่องจากผลของความเสถียรหรือผลของ P−∆ ซึ่งก็สอดคล้องกับความจริงที่ว่า โครงสร้างในตัวอย่างที่ 1 นี้เป็นโครงสร้างที่มีลำดับชั้น ของความไม่เป็นเชิงเส้นสูง หรือผลเนื่องจาก P−∆ มีอิทธิพลมาก สำหรับค่าตัวประกอบน้ำหนัก บรรทุกที่จุดวิบัติของโครงสร้างที่ได้จากผลการวิเคราะห์ของงานวิจัยครั้งนี้ มีค่าต่างจากค่าที่ได้ จากผลการวิเคราะห์ของ Korn และ Galambos (4) เท่ากับ -3.12 เปอร์เซนต์ และต่าง จากค่าที่ได้จากผลการวิเคราะห์ของ Wang (2) เท่ากับ -39.86 เปอร์เซนต์ จะเห็นว่า สำหรับ โครงสร้างที่มีลำดับชั้นของความไม่เป็นเชิงเสีนสูงเนื่องจากขาดการควบคุมการโก่งตัว ภายใต้น้ำหนักบรรทุกใช้งานและการควบคุมทางด้านความเสถียรแล้ว การวิเคราะห์โครงสร้าง ดังกล่าวด้วยวิธีอิลาสติก-นลาสติก ที่ใช้การวิเคราะห์อันดับแรกจะไม่สามารถทำนาย กำลัง ประลียของโครงสร้างได้อย่างสมเหตุสมผล

ต๊วอย่างที่ 2 เป็นการวิเคราะห์โครงสร้าง 8 ชั้น 1 ช่วง มีลักษณะของ โครงสร้างและแรงกระทำดังแสดงในรูปที่ 3.4 และคุณสมบัติของชิ้นส่วนดังแสดงในตาราง

42

ที่ 3.2 และ 3.3 ซึ่งออกแบบโดย Horne และ Majid สำหรับวัตถุประสงค์ของตัวอย่างนี้ก็ เพื่อที่จะ

- เปรียบเทียบผลการวิเคราะห์จากหลักการที่เสนอกับงานวิจัยที่ผ่านมา
- 2. ศึกษาพฤติกรรมของโครงสร้างที่มีพฤติกรรมเชิงเส้นในตอนเริ่มแรก (Initially Linear Behavior)
- 3. ตรวจสอบความถูกต้องของโปรแกรม

ผลการวิเคราะห์จะนำเสนอใน 3 ลักษณะ เช่นเดียวกับตัวอย่างที่ 1 กล่าวคือ กรานแสดงความสีมนันธ์ระหว่างแรงกระทำกับการเปลี่ยนตำแหน่ง ตั้งแต่จุดหมุนพลาสติกจุดแรก จนถึงจุดสุดท้าย จะแสดงในรูปที่ 3.5 ค่าตัวประกอบน้ำหนักบรรทุกที่จุดวิบัติของโครงสร้าง จะ แสดงในตารางที่ 3.4 และ ตำแหน่งและลำดับของการเกิดจุดหมุนพลาสติกทุก ๆ จุดจนกระทั่ง โครงสร้างเกิดการวิบัติ จะแสดงในรูปที่ 3.6 โดยจะเปรียบเทียบกับผลการวิเคราะห์ของ Korn และ Galambos (4) และ Wang(2) เช่นเดียวกัน จากผลการวิเคราะห์ที่ได้ โครงสร้างจะเกิดการวิบัติเมื่อเกิดจุดหมุนพลาสติกขึ้น 7 จุด ในขณะที่ผลการวิเคราะห์ของ Korn และ Galambos (4) เกิดจุดหมุนพลาสติกขึ้น 17 จุด และผลการวิเคราะห์ของ Wang (2) เกิดจุดหมุนพลาสติกขึ้น 20 จุด จะเห็นว่าจำนวนจุดหมุนพลาสติกที่เกิดขึ้นก่อนการ วิบัติของโครงสร้างจากผลการวิเคราะห์ในงานวิจัยครั้งนี้ จะมีจำนวนน้อยกว่าจำนวนจุดหมุน นลาสติกที่เกิดขึ้น ก่อนการวิบัติของโครงสร้างจากผลการวิเคราะห์ในงานวิจัยอื่นเสมอ ทั้งนี้ เนื่องจากเหตุผลดังกล่าวมาแล้วในตัวอย่างที่ 1 จุดหมุนพลาสติกส่วนใหญ่จะเกิดขึ้นในชิ้นส่วน คาน เนื่องจากโครงสร้างได้รับการออกแบบในลักษณะที่เรียกว่า "Weak Beam Design " และค่าตัวประกอบน้ำหนักบรรทุก ณ ตำแหน่งที่เกิดจุดหมุนพลาสติกทุก ๆ จุด ก็คำนวณมาจาก เงื่อนไขในการเกิดจุดหมุนพลาสติกในสมการที่ (2.14) หรือ (2.15) ซึ่งเป็นเงื่อนไขเนื่อง จากผลของกำลัง หรือ ผลของ P−∆ มีน้อย ซึ่งก็สอดคล้องกับลักษณะของโครงสร้างที่มี พฤติกรรมเชิงเส้นในตอนเริ่มแรก สำหรับค่าตัวประกอบน้ำหนักบรรทุกที่จุดวิบัติของโครงสร้าง ที่ได้จากผลการวิเคราะห์ของงานวิจัยครั้งนี้ มีค่าต่างจากค่าที่ได้จากผลการวิเคราะห์ของ Korn และ Galambos (4) เท่ากับ -10.13 เปอร์เซนต์ และต่างจากค่าที่ได้จากผลการ

วิเคราะห์ของ Wang(2) เท่ากับ -23.10 เปอร์เซนต์ ในหละที่ค่าที่ได้จากผลการวิเคราะห์ ของ Wang(2) มีค่าต่างจากค่าที่ได้จากผลการวิเคราะห์ของ Korn และ Galambos (4) เท่ากับ + 16.87 เปอร์เซนต์ชิ่งในตัวอย่างที่ 1 ความแตกต่างดังกล่าว มีค่าถึง + 61.11 เปอร์เชนต์ ชิ่งชี้ให้เห็นว่าในกรณีที่โครงสร้างมีพฤติกรรมเชิงเส้นในตอนเริ่มแรก หรือมีการ ควบคุมการโก่งตัวภายใต้น้ำหนักบรรทุกใช้งาน และ การควบคุมทางด้านความเสถียรแล้ว การ วิเคราะห์โครงสร้างดังกล่าวด้วยวิธีอิลาสติก-นลาสติก ที่ใช้การวิเคราะห์อันดับแรก ก็พอที่จะ ทำนายกำลังประลัยของโครงสร้างได้ แต่อย่างไรก็ดีค่าที่วิเคราะห์ได้ก็ยังมีค่ามากกว่าค่าที่ได้ จากการวิเคราะห์อันดับที่สอง ในชณะที่ค่าที่ได้จากผลการวิเคราะห์ในงานวิจัยครั้งนี้ จะมีค่า น้อยกว่าค่าที่ได้จากการวิเคราะห์อันดับที่สอง ซึ่งพิจารณาได้ว่าอยู่ในด้านที่ปลอดภัย

ตัวอย่างที่ 3 เป็นการวิเคราะห์โครงสร้างต่างระดับ 1 ชั้น 2 ช่วง มีลักษณะ ของโครงสร้างและแรงกระทำดังแสดงในรูปที่ 3.7 และคุณสมบัติของชิ้นส่วนดังแสดงในตาราง ชิ่งได้จากการออกแบบอย่างเหมาะที่สุดโดยวิธีนลาสติก  $\stackrel{4}{\scriptstyle n}$  3.5 จากการเสนอของ วิโรจน์ (7) สำหรับวัตถุประสงค์ของตัวอย่างนี้ก็เพื่อที่จะ

- 1. เปรียบเทียบผลการวิเคราะห์จากหลักการที่เสนอกับงานวิจัยที่ผ่านมา
- 2. แสดงให้เห็นถึงโครงสร้างที่สูญเสียความเป็นอิลาสติกก่อนที่แรงกระทำจะเท่า กับน้ำหนักบรรทุกใช้งาน
- 3. ตรวจสอบความถูกต้องของโปรแกรม

ผลการวิเคราะห์จะนำเสนอใน 3 ลักษณะ คือ กราฟแสดงความสัมพันธ์ระหว่างแรง กระทำกับการเปลี่ยนตำแหน่งตั้งแต่จุดหมุนพลาสติกจุดแรกจนถึงจุดสุดท้ายจะแสดงในรูปที่ 3.8 ค่าตัวประกอบน้ำหนักบรรทุกที่จุดวิบัติของโครงสร้างจะแสดงในตารางที่ 3.6 และตำแหน่งและ ลำดับของการเกิดจุดหมุนพลาสติกทุก ๆ จุด จนกระทั่งโครงสร้างเกิดการวิบัติ จะแสดงในรูปที่ 3.9 จากผลการวิเคราะห์โครงสร้างเกิดการวิบัติ เมื่อเกิดจุดหมุนพลาสติกขึ้น 3 จุด ในขณะที่ กลไกวิบัติของโครงสร้าง จากงานวิจัยของ วิโรจน์ (7) มีจุดหมุนพลาสติกเกิดขึ้น 6 จุด ค่าตัวประกอบน้ำหนักบรรทุกที่จุดวิบัติของโครงสร้างที่ได้จากผลการวิเคราะห์ของงานวิจัยครั้งนี้

ในหมะที่งานวิจัยของวิโรจน์ (7) มีจุดประสงค์ที่จะออกแบบ มีค่าเท่ากับ 1.243 โครงสร้างให้มีค่าตัวประกอบน้ำหนักบรรทุกที่จุดวิบัติของโครงสร้างมีค่าเท่ากับ 1.3 ดังนั้นผล การวิเคราะห์จึงทำนายกำลังประลัยของโครงสร้าง ได้ต่ำกว่าค่าที่งานวิจัยของวิโรจน์ (7) ต้องการ เท่ากับ 4.38 เปอร์เซนต์ จากกราฟแสดงความสัมพันธ์ระหว่างแรงกระทำกับการ เปลี่ยนตำแหน่งตั้งแต่จุดหมุนพลาสติกจุกแรกจนถึงจุดสุดท้าย ในรูปที่ 3.8 จะเห็นว่า โครงสร้างเกิดจุดหมุนพลาสติกขึ้น เมื่อแรงกระทำมีค่าต่ำกว่าน้ำหนักบรรทุกใช้งานดังนั้นการ วิเคราะห์การโก่งตัว ที่น้ำหนักบรรทุกใช้งานของโครงสร้างดังกล่าวด้วยวิชีอิลาสติก จะได้การ โก่งตัวที่น้อยกว่า เนื่องจากสติฟเนสของโครงสร้างที่ใช้ในการวิเคราะห์ไม่ได้คิดผลของจุดหมุน เพราะฉะนั้นโครงสร้างดังกล่าวอาจไม่เหมาะในแง่การใช้งาน นลาสติกที่เกิดขึ้น (Serviceability) ภายใต้บรรกัดฐาน (Critiria) ของงานวิจัยครั้งนี้ กล่าวคือมีการ โก่งตัวมากเกินไป สำหรับผลการวิเคราะห์โครงสร้างที่ออกมาในลักษณะนี้ เนื่องจากการ ออกแบบในงานวิจัยของวิโรจน์ (7) ไม่ได้คำนึงถึงค่าขอบเขตการโก่งตัว